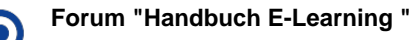

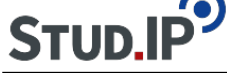

## **Thema: Videos Vips**

erstellt von Elisabeth Dombrowe am Montag 19. Juni 2017, 17:05

! Klicken Sie auf die bereitgestellten Links, um ein Video zu starten !

**Einführung:** [Einführungsvideo Vips](http://studip.ehs-dresden.de/folder.php?cid=a5f3b602c720a96f7d27c5156ea6e47a&data%5Bcmd%5D=tree&data%5Bopen%5D%5Bd1d036aad664ed9d6f075c5f4e4d478d%5D=1&data%5Bopen%5D%5Banker%5D=d1d036aad664ed9d6f075c5f4e4d478d&data%5Bopen%5D%5B98c65e93bf299c0b7904d4be4fdcaaec%5D=1&open=dd294659382fa2d1f71f11630e79a3ff#anker)

## **Anleitungsvideos:**

- [Erstellen eines Aufgabenblattes](http://studip.ehs-dresden.de/folder.php?cid=a5f3b602c720a96f7d27c5156ea6e47a&data%5Bcmd%5D=tree&data%5Bopen%5D%5Ba5a4b49ac88ab5d2e46a573c87f6562e%5D=1&data%5Bopen%5D%5Banker%5D=a5a4b49ac88ab5d2e46a573c87f6562e&data%5Bopen%5D%5B98c65e93bf299c0b7904d4be4fdcaaec%5D=1&open=50661371701d628eb82bb15e2905382d#anker)
- [Aufgaben zu Aufgabenblättern hinzufügen](http://studip.ehs-dresden.de/folder.php?cid=a5f3b602c720a96f7d27c5156ea6e47a&data%5Bcmd%5D=tree&data%5Bopen%5D%5Ba5a4b49ac88ab5d2e46a573c87f6562e%5D=1&data%5Bopen%5D%5Banker%5D=a5a4b49ac88ab5d2e46a573c87f6562e&data%5Bopen%5D%5B98c65e93bf299c0b7904d4be4fdcaaec%5D=1&open=57877b3b83a7ec394f2450446898f286#anker)
- [Single Choice Aufgaben \(mit und ohne Enthaltung\)](http://studip.ehs-dresden.de/folder.php?cid=a5f3b602c720a96f7d27c5156ea6e47a&data%5Bcmd%5D=tree&data%5Bopen%5D%5Ba5a4b49ac88ab5d2e46a573c87f6562e%5D=1&data%5Bopen%5D%5Banker%5D=a5a4b49ac88ab5d2e46a573c87f6562e&data%5Bopen%5D%5B98c65e93bf299c0b7904d4be4fdcaaec%5D=1&open=7a8977e433aecb140a161282dcf4142b#anker)
- [Multiple Choice Aufgaben \(mit und ohne Enthaltungsfunktionen\)](http://studip.ehs-dresden.de/folder.php?cid=a5f3b602c720a96f7d27c5156ea6e47a&data%5Bcmd%5D=tree&data%5Bopen%5D%5Ba5a4b49ac88ab5d2e46a573c87f6562e%5D=1&data%5Bopen%5D%5Banker%5D=a5a4b49ac88ab5d2e46a573c87f6562e&data%5Bopen%5D%5B98c65e93bf299c0b7904d4be4fdcaaec%5D=1&open=19c5f13e5492cf34c659a72014637b70#anker)
- [Ja/ Nein Frage](http://studip.ehs-dresden.de/folder.php?cid=a5f3b602c720a96f7d27c5156ea6e47a&data%5Bcmd%5D=tree&data%5Bopen%5D%5Ba5a4b49ac88ab5d2e46a573c87f6562e%5D=1&data%5Bopen%5D%5Banker%5D=a5a4b49ac88ab5d2e46a573c87f6562e&data%5Bopen%5D%5B98c65e93bf299c0b7904d4be4fdcaaec%5D=1&open=2b94db5b7c9545c8425f7a36a3d1b20f#anker)
- [Freie Antwort Aufgaben](http://studip.ehs-dresden.de/folder.php?cid=a5f3b602c720a96f7d27c5156ea6e47a&data%5Bcmd%5D=tree&data%5Bopen%5D%5Ba5a4b49ac88ab5d2e46a573c87f6562e%5D=1&data%5Bopen%5D%5Banker%5D=a5a4b49ac88ab5d2e46a573c87f6562e&data%5Bopen%5D%5B98c65e93bf299c0b7904d4be4fdcaaec%5D=1&open=efa5d01e93dce522fae62e8ab4d8d61e#anker)
- [Lückentext](http://studip.ehs-dresden.de/folder.php?cid=a5f3b602c720a96f7d27c5156ea6e47a&data%5Bcmd%5D=tree&data%5Bopen%5D%5Ba5a4b49ac88ab5d2e46a573c87f6562e%5D=1&data%5Bopen%5D%5Banker%5D=a5a4b49ac88ab5d2e46a573c87f6562e&data%5Bopen%5D%5B98c65e93bf299c0b7904d4be4fdcaaec%5D=1&open=48a32a112f6e746d3f09faa867a896f4#anker)
- [Textbox](http://studip.ehs-dresden.de/folder.php?cid=a5f3b602c720a96f7d27c5156ea6e47a&data%5Bcmd%5D=tree&data%5Bopen%5D%5Ba5a4b49ac88ab5d2e46a573c87f6562e%5D=1&data%5Bopen%5D%5Banker%5D=a5a4b49ac88ab5d2e46a573c87f6562e&data%5Bopen%5D%5B98c65e93bf299c0b7904d4be4fdcaaec%5D=1&open=a97f3db56a7c27b0152d9e31b853e8d8#anker)
- [Zuordnungsaufgaben](http://studip.ehs-dresden.de/folder.php?cid=a5f3b602c720a96f7d27c5156ea6e47a&data%5Bcmd%5D=tree&data%5Bopen%5D%5Ba5a4b49ac88ab5d2e46a573c87f6562e%5D=1&data%5Bopen%5D%5Banker%5D=a5a4b49ac88ab5d2e46a573c87f6562e&data%5Bopen%5D%5B98c65e93bf299c0b7904d4be4fdcaaec%5D=1&open=6b3bdc8cb8a3ac621b9d2207f457141e#anker)